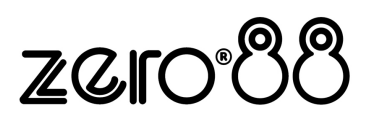

# **Leap Frog 48 & 96**

Quick Reference Sheet

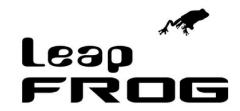

# **Saving / Loading**

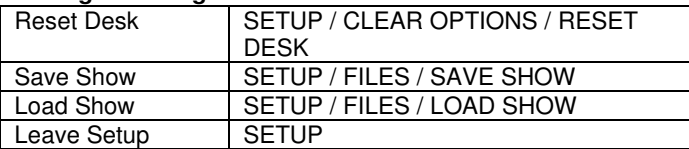

# **Monitor Windows**

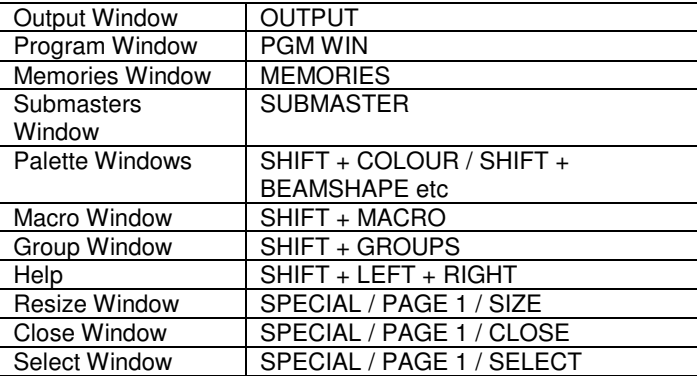

# **Dimmer Control**

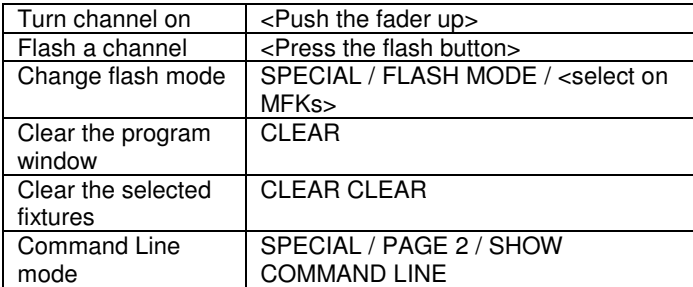

# **Fixture Control**

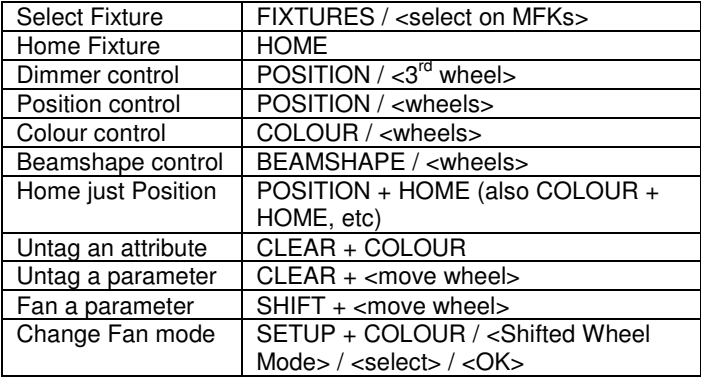

#### **Palettes**

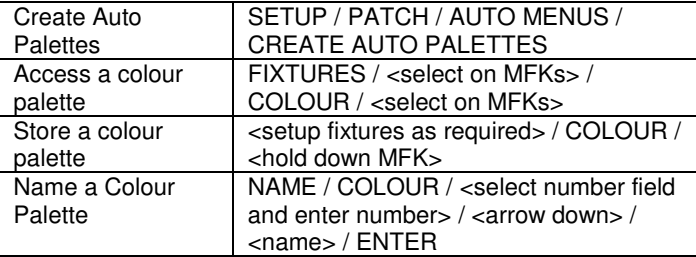

#### **Groups**

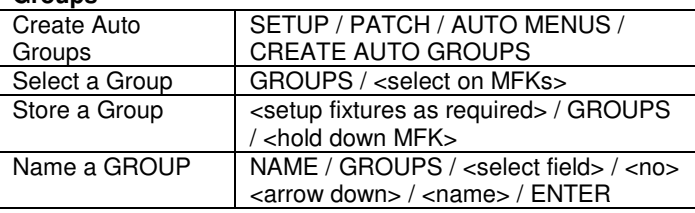

**Patching** 

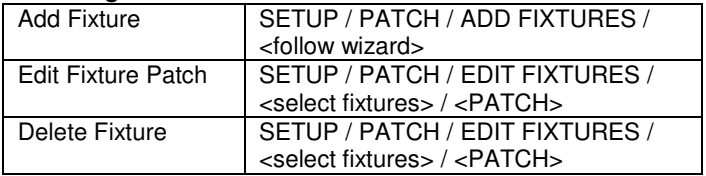

# **Memories**

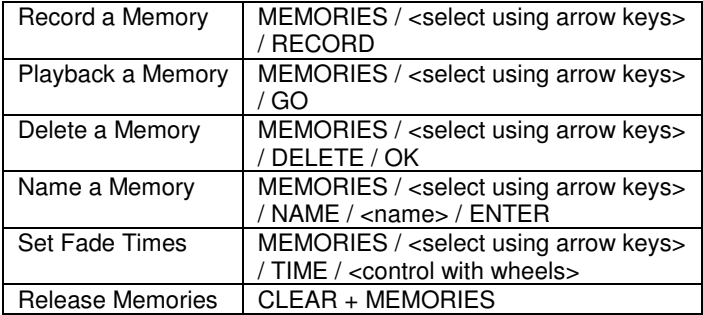

# **Submasters**

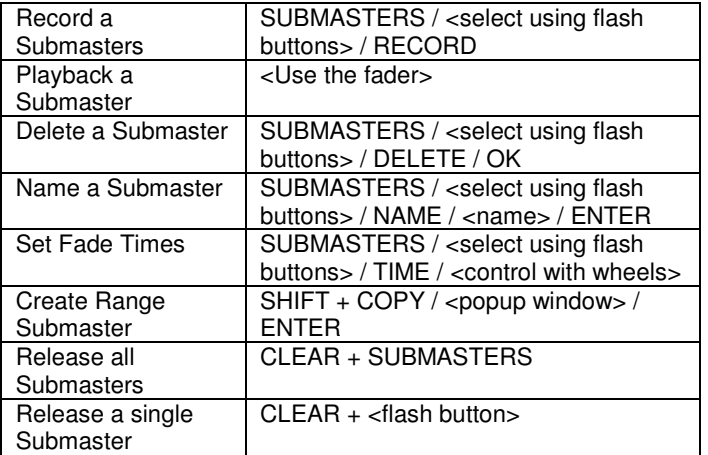

# **Macros**

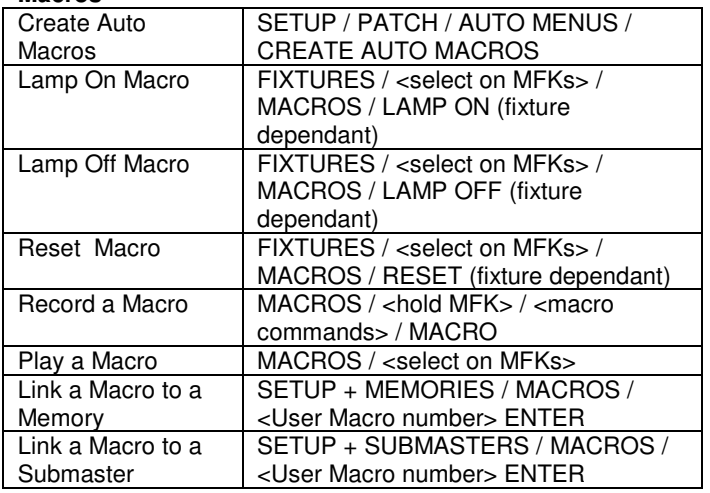